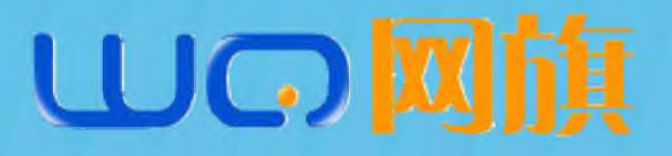

# **WQS3524G-15T**

万兆芯交换 以精尖取胜

网管型万兆交换机,丰富的接口形态,简单易用 的操作页面,全面监控设备运行状态。

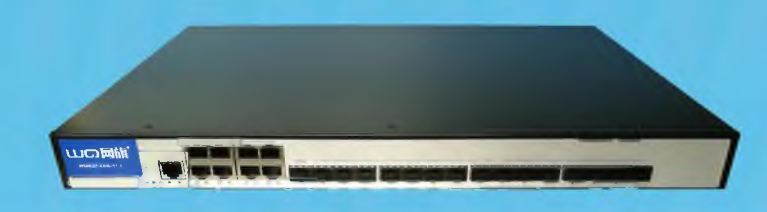

## 应用场景

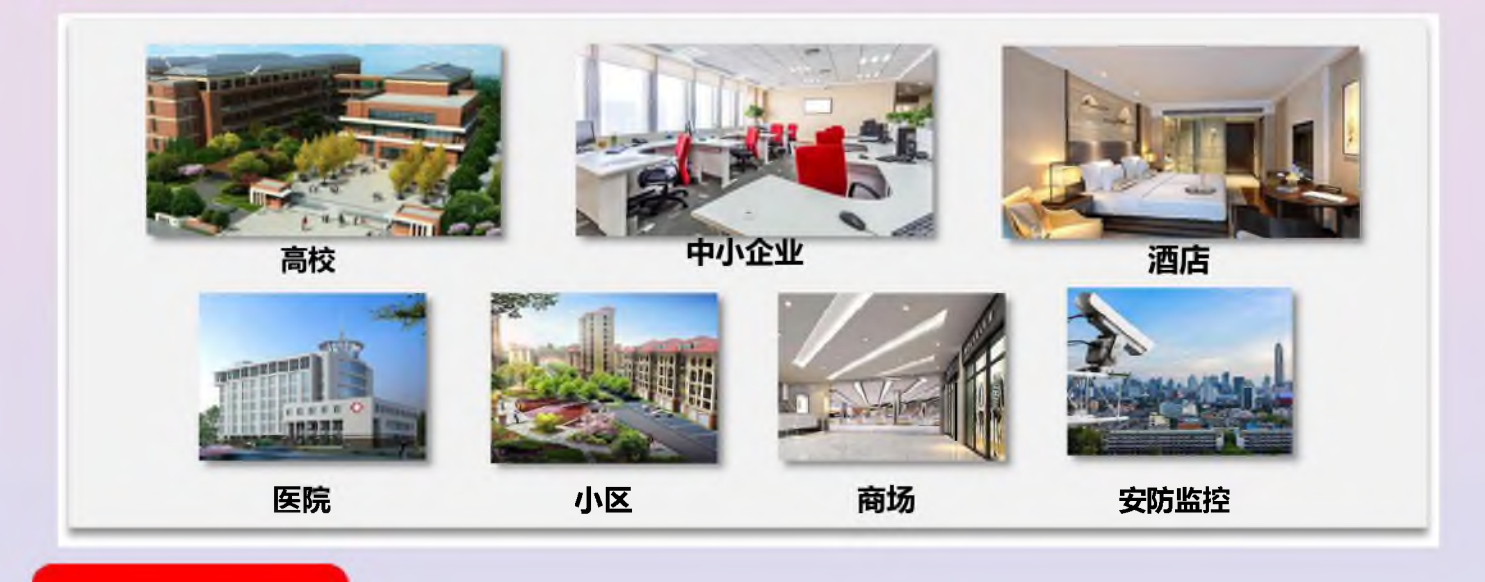

# 主要特性

- ★8 千兆电口+15SFP 万兆光口
- ★视频会议流数据优先
- ★802.1X, 认证接入更加安全
- ★RSTP、STP,拓扑冗余,提供全面的网络保护
- ★端口保护,用户隔离
- ★远程杳看所有端口状态
- ★巨型帧支持
- ★端口防雷设计
- ★QoS+, 保障重要应用
- ★万兆汇聚,速度更快
- ★支持 IP/MAC/Port 三元绑定
- ★环路检测,告别网络瘫痪
- ★端口安全管理、ACL 管理, 丰富的安全策略
- ★VLAN 支持, 提供更多组网策略
- ★支持端口镜像、端口汇聚
- ★支持双系统切换
- ★全面的质量检测

# 产品特性

#### QoS+, 保障重要应用

网旗企业级网管型交换机内置 QoS+系统, 通过灵活的队列调度算法,采用 WFQ ((Weighted Fair Queuing), WRR (Weight-Round-Robin.), WRR+SP (StrictPriority)等模式,配合端口队列调度权 重, 以及 COS(Class of Service)、DSCP (Differentiated Services Code Point)等数据帧 优先级策略,可保证语音通话、视频监控画面等 关键性业务流量的优先转发。

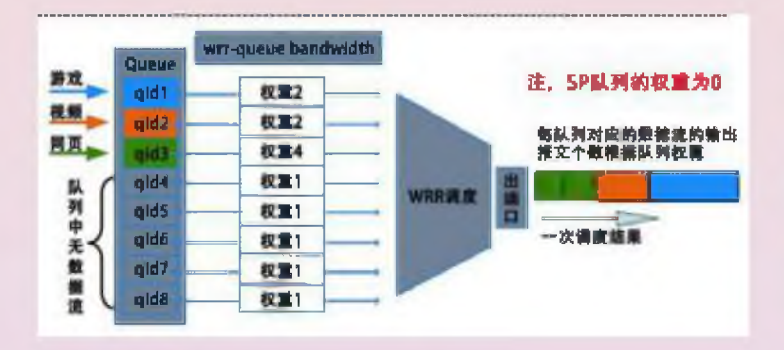

#### 万兆汇聚,速度更快

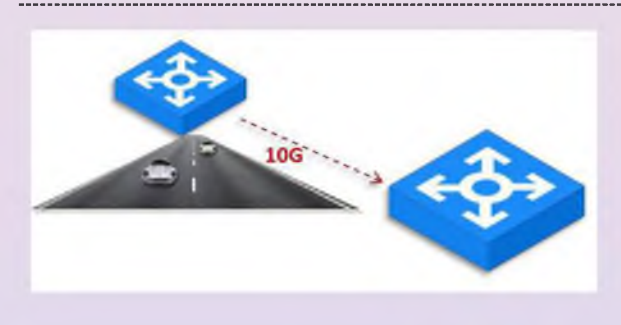

网旗企业级网管型交换机采用灵活的万兆上下 行端口方式,下行端口可用于接入监控、PC 等设备,上 行端口则可采用端口汇聚功能, 实现 10000-20000Mbps 的链 路速度,提升汇聚到核心的带宽,支持超清监控,满足用 户视频监控、语音通话、数据转发等大流量数据的高带宽

要求。

#### 视频会议流数据优先

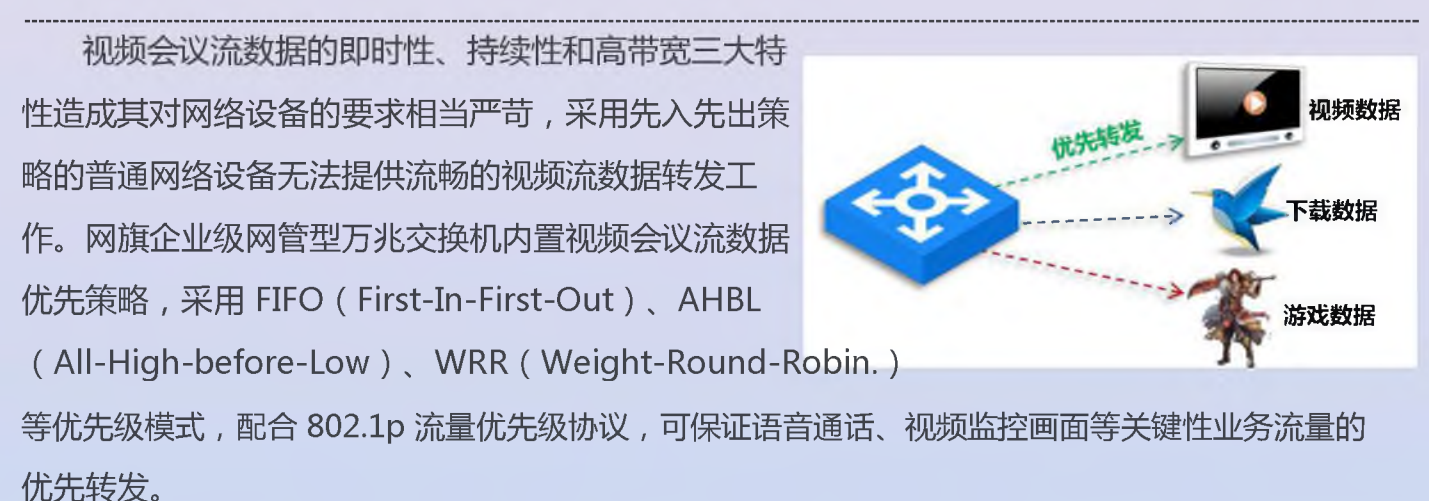

### **IP/MAC/Port 三元绑定**

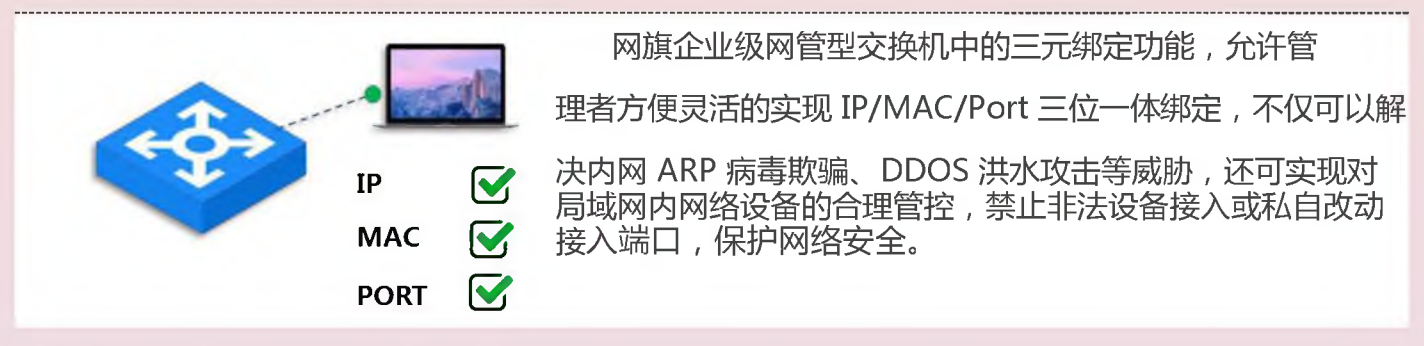

#### 802.1X, 认证接入更加安全

网旗企业级网管型交换机支持 802.1x 协 议, 其是基于 Client/Server 的访问控制和认证 协议。它可以限制未经授权的用户/设备通过接入 端口(access port)访问 LAN/WLAN。在获得交换机 或 LAN 提供的各种业务之前, 802.1x 对连接到交 换机端口上的用户/设备进行认证。在认证通过之

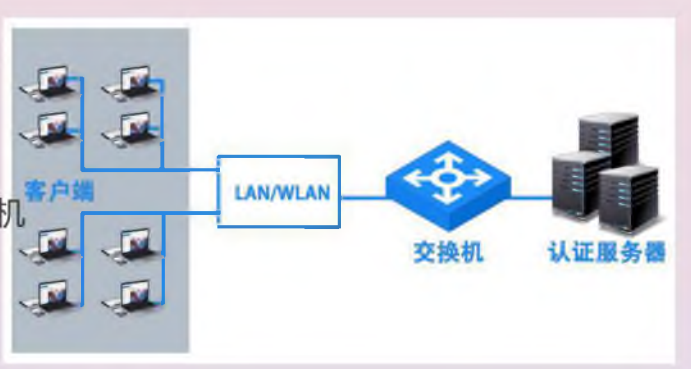

前, 802.1x 只允许指定数据通过设备连接的交换机端口, 为特定场景提供安全的认证管理模式。

#### 环路检测,告别网络瘫痪

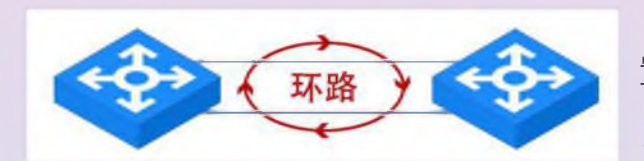

在规模较大的局域网网络中,当网络发生改动或位 置变化时,由于误操作等原因,容易发生网络环路,导 致网络通道拥塞,造成网络瘫痪,而由于网络环路引起

的网络瘫痪具有较强的隐蔽性,不利于故障的快速排查,因此其常给管理员带来非常大的困扰。网旗 科技企业级网管型万兆交换机内置环路检测功能,当某端口发生环路时,可自动关闭该端口,保证网 络的正常运行,减少网络管理员工作压力。

#### RSTP、STP, 拓扑冗余, 提供全面的网络保护

网旗企业级网管型交换机支持生成树(STP)和快速生 成树(RSTP)协议,使设备可应用于环形网络,通过一定的算 法实现路径冗余,同时将环路网络修剪成无环路的树形网络, 避免报文在环路网络中的增生和无线循环,防止网络环路的产 生,应用该协议可组建更加稳定和安全的大型网络。

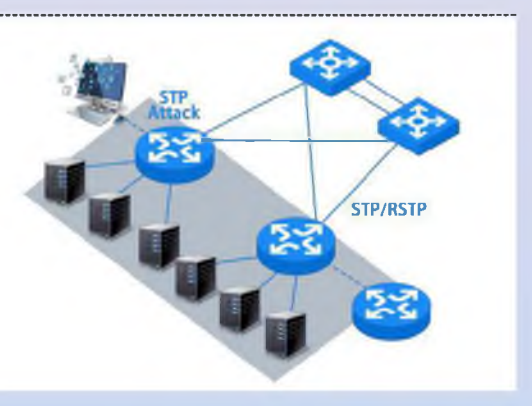

#### 支持端口汇聚、端口镜像

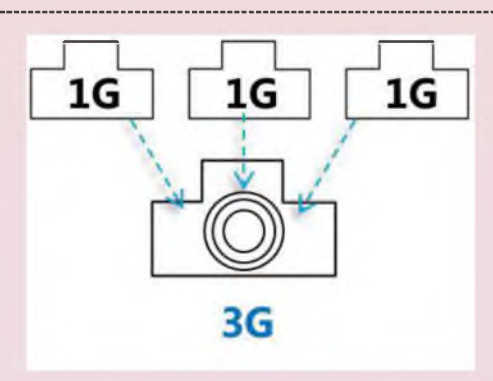

网旗企业级网管型交换机支持端口汇聚功能,可将2个 或多个物理端口组合在一起成为一条逻辑的路径从而给端口提 供一个几倍于独立端口的独享的高带宽和更大的吞吐量,大幅度 提供整个网络能力。而端口镜像功能则可实现对上网数据的"备 份"操作,为企业内部、公安、网监等对网络安全有要求的部门 提供技术支撑。

#### 巨型帧支持

在高速的数据传输过程中,由于每个数据包都需要 网络设备来进行处理,因此端口速率越高,每秒传输的 数据包数量将会越多,由此带来的额外开销和对设备的 性能损耗也越大。网旗企业级网管型万兆交换机支持巨 型帧, 以太网的最大帧长扩展了 6 倍, 减少了网络中数

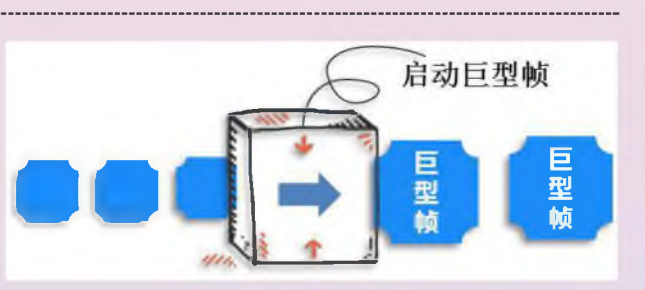

据包的个数,减轻了网络设备处理包头的额外开销,显著提高交换机性能,使数据转发更加稳定。

#### 支持双系统切换

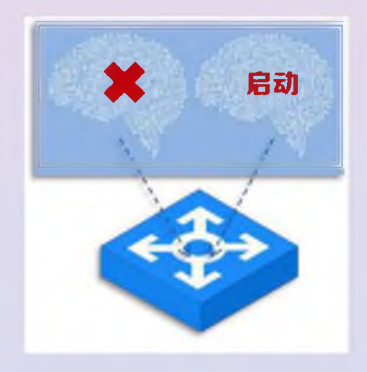

网旗企业级网管型交换机内置"子母"两套软件系统,用户可 分别对其进行升级和使用, 当其中一套系统因为某种原因损坏或被破坏, 可选择使用另外一套子系统,为设备的稳定运行提供备用保障。同时, 用户还可通过"子母系统"进行不同的配置策略切换,让网络部署更加 灵活。

#### 端口防雷设计

网旗企业级网管型交换机所有端口均经过直流/交流端口耐 压测试,可保证设备正常运行中出现电压突变或雷击等情况发生时的 设备安全,在应用于连接室外监控等设备时更具优势。

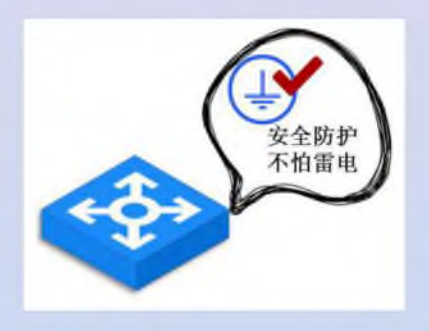

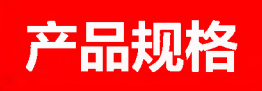

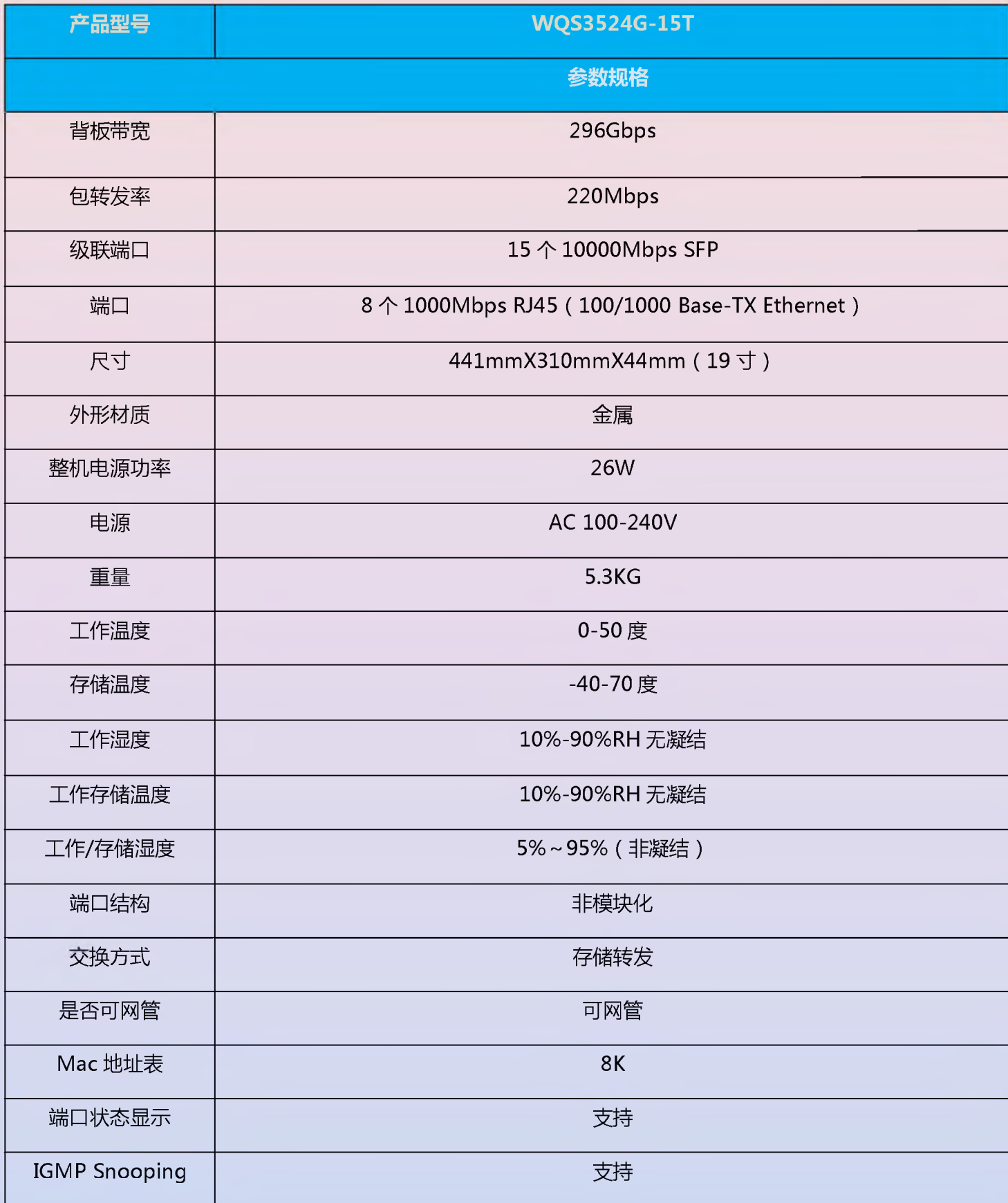